# **como usar pixbet**

#### **Autor: symphonyinn.com Palavras-chave: como usar pixbet**

#### **Resumo:**

**como usar pixbet : Transforme cada aposta em uma oportunidade de ouro com os bônus do symphonyinn.com!** 

# **como usar pixbet**

#### **como usar pixbet**

Desde mi registro no início de fevereiro de 2024, a Pixbet tornou-se minha plataforma de apostas esportivas favorita. A casa de apostas oferece uma ampla gama de modalidades em **como usar pixbet** que posso fazer minhas apostas, incluindo futebol, basquete, vôlei e outros esportes nacionais e internacionais.

## **Minha Primeira Experiência Com a Pixbet**

Quando me registrei pela primeira vez na Pixbet, fiquei impressionado com a facilidade e agilidade do processo. Depositar fundos em **como usar pixbet** minha conta foi igualmente simples, com várias opções de depósito disponíveis, como crédito, débito, boleto e o especial PIX, processado em **como usar pixbet** apenas alguns minutos. Não há necessidade de se preocupar com longos tempos de espera ou alto valor mínimo de depósito, já que a Pixbet oferece um limite mínimo de apenas R\$10.

#### **Minha Experiência Com o Suporte da Pixbet**

Uma vez, ao acessar o chat do Pixbet para tirar algumas dúvidas sobre a atualização da plataforma, fiquei impressionado com a eficiência e velocidade do atendimento. O suporte da Pixbet está sempre disponível para me ajudar, mesmo em **como usar pixbet** relação às apostas.

## **A Diversidade de Jogos e Opções de Apostas na Pixbet**

Além das modalidades tradicionais, a Pixbet oferece uma variedade de opções de apostas, como apostas ao vivo, linha de money, proposições, entre outras opções de apostas. Ademais, a Pixbet acaba de lançar uma novidade desafiadora: uma vasta seleção de slots online, aumentando ainda mais a diversão e as possibilidades.

## **Minhas Ganho Com o Código Promocional Pixbet**

Usando o código promocional PIXBET600 aumentou minhas oportunidades de vencer e me ajudou a aumentar meu saldo na plataforma, o que resultou num bônus adicional. Todos os dias a Pixbet oferece promoções exclusivas, bônus de boas-vindas, freebets, free spins e reembolsos, aumentando as minhas chances de ganhar.

#### **Minhas Dúvidas e Como Foram Resolvidas**

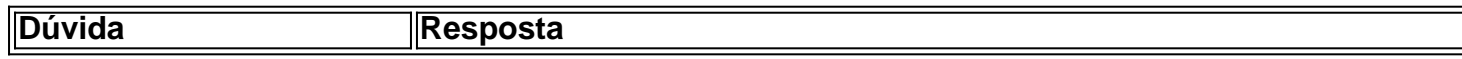

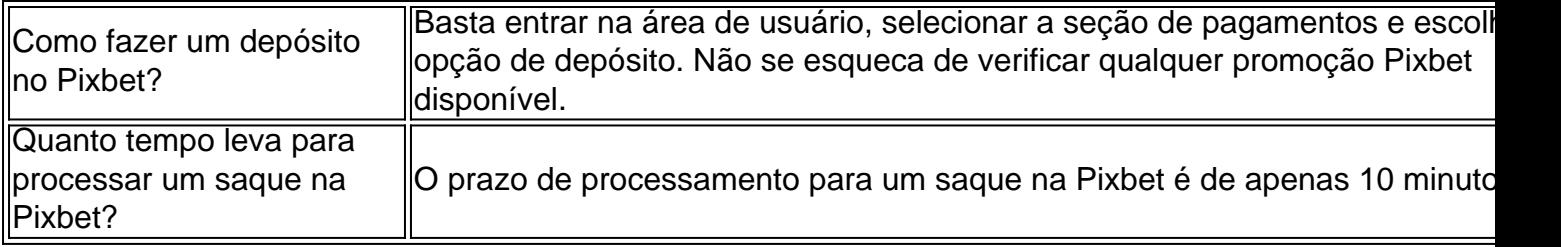

# **Conclusão**

Minha experiência com a Pixbet tem sido incrível desde o primeiro dia. A plataforma oferece facilidade e > agilidade no depósito, variedade e ampla seleção de jogos e opções de apostas, eficácia do suporte e promoções em, fazendo com que valha a pena participar das ofertas. Se você estiver em **como usar pixbet** busca de uma das melhores plataformas de aposta on-line, recomendo vivamente a Pixbet como o melhor parceiro em **como usar pixbet como usar pixbet** jornada de apostas.

#### **conteúdo:**

# **como usar pixbet**

No blog da Pixbet, você encontra uma variedade de tópicos relacionados a esportes, apostas e entretenimento. Alguns dos assuntos abordados no blog incluem:

- Dicas e estratégias para apostas esportivas
- Notícias e resumos de jogos
- Dicas para aproveitar ao máximo os eventos esportivos
- Artigos sobre os diferentes esportes disponíveis na plataforma

No mundo dos cassinos, existem diferentes formas de se ganhar e, principalmente, de conquistar o velho sonho de batejar a sorte e ficar rico na noite. Uma das opções mais popularizadas por jogadores de todo o mundo é a de jogar as famosas máquinas de slot, também conhecidas como slots.

Existem muitos mitos e lendas acerca do porquê e dos segredos por detrás da combinação 777 funcionar como ela funciona. Este número trimestszais é um dos mais poderosos lucky charms no

 Universo das máquinas de slot das Américas - muito parecido com o que acontece aqui, no Brasil, com o número 7. Porém, e se estendemos a questão, inclusive, a questão de superstição no jogo, este número 7 tem um simbolismo específico, visto que significa a perfeição mais absoluta.

Apesar da origem desconhecida desta associação entre um número e o somatório de três números 7, há que considerar, não apenas em termos míticos, umas das histórias em questão das origens deste número como tendo sido escolhido como símbolo do jackpot nestas famosas máquinas de slot.

Usado na maioria das máquinas de slot nos Estados Unidos, o 777 identifica unicamente a ocorrência do jackpot contida nessas slots. Tido como bênção, os cédulas com o número de série 777 tendem a estar avaliadas por colecionadores e numismatistas.

Segundo dados históricos, o número 7, muitas vezes considerado "o número da sorte" em diversas partes do mundo (entre elas, Brasil, Estados Unidos e algumas outras partes da Europa) é, de facto, utilizadas pela maioria das indústrias do jogo. Esta especie de numeração serve como forma de aliciar e ou impedir, até certo ponto, jogadores supersticiosos que decidam acreditar ness uma forma específica de número para aumentar as chances.

#### **Informações do documento:**

Autor: symphonyinn.com Assunto: como usar pixbet Palavras-chave: **como usar pixbet**

## **Referências Bibliográficas:**

- 1. [playpix apostas esportivas cassino online](/pt-br/playpix-apostas-esportivas-cassino-online-2024-08-15-id-39063.pdf)
- 2. [gremio e cruzeiro palpite](/br/gremio-e-cruzeiro-palpite-2024-08-15-id-28949.pdf)
- 3. [jogo caça niquel diamond dog](/pdf/jogo-ca�a-niquel-diamond-dog-2024-08-15-id-30814.pdf)
- 4. **[cleopatra slot machine gratis](https://www.dimen.com.br/category-not�cias/artigo/cleopatra-slot-machine-gratis-2024-08-15-id-19912.pdf)**